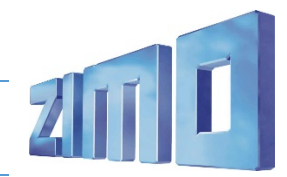

**DR-Baureihe 85**

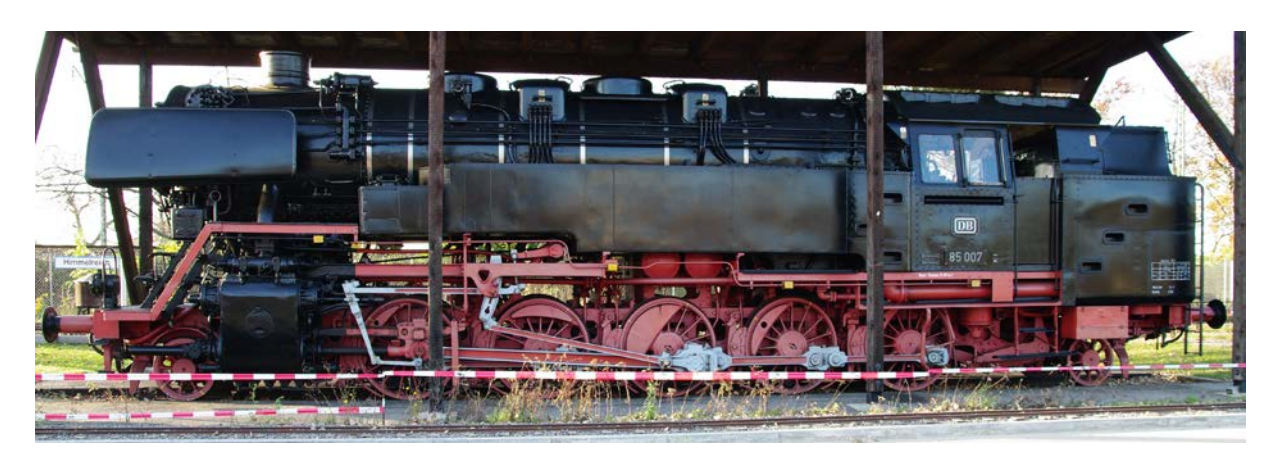

Die Baureihe 85 war ein[e Tenderlokomotivgattung](https://de.wikipedia.org/wiki/Tenderlokomotive) [\(Einheitslok\)](https://de.wikipedia.org/wiki/Einheitsdampflokomotive) de[r Deutschen Reichsbahn \(DR\).](https://de.wikipedia.org/wiki/Deutsche_Reichsbahn_%281920%E2%80%931945%29) Einsatzgebiet der Lokomotiven war die Beförderung vo[n Reise-](https://de.wikipedia.org/wiki/Zug_%28Schienenverkehr%29) und [Güterzügen](https://de.wikipedia.org/wiki/G%C3%BCterzug) sowie der Dienst als [Schiebelok](https://de.wikipedia.org/wiki/Mehrfachtraktion) auf Strecken mit starken Steigungen.

## Quelle Wikipedia

## Projekt Einstellungen und Information:

- **Funktion Einrichtung <b>Funktionsausgang Funktionsausgang Sound-Funktion F0** Licht ein/aus weißes Licht Führerstand 1(FA0v) bei Vorwärtsfahrt, weißes Licht Führerstand 2(FA0r) bei Rückwärtsfahrt **F1** Sound ein/aus **F2 Raucherzeuger (FA1), Ventilator (FA4) F3** Pfeife Kurz **F4** Pfeife Lang **F5** Schaffnerpfiff **F6** Halbgeschwindigkeitsund Rangiertaste **F7** Führerstandsbeleuchtung (FA3) **F8** Rotes Rücklicht Fst2 (FA7) **F9** Belastung/Bergauffahrt **F10** Bergabfahrt **F11** Gegendruckbremse **F12** Pfeife **F13** Entwässern **F14** Mute ein/aus **F15** Kohleschaufeln **F16** Speisepumpe **F17** Injektor **F18** Luftpumpe **F19** Sicherheitsventil **F20** Abkuppeln and the set of the set of the set of the set of the set of the set of the set of the set of the set of the set of the set of the set of the set of the set of the set of the set of the set of the set of the
- Achtung: Der Decoder muss mindestens Software Version 36.20 aufweisen.

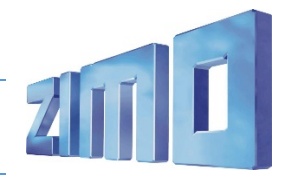

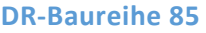

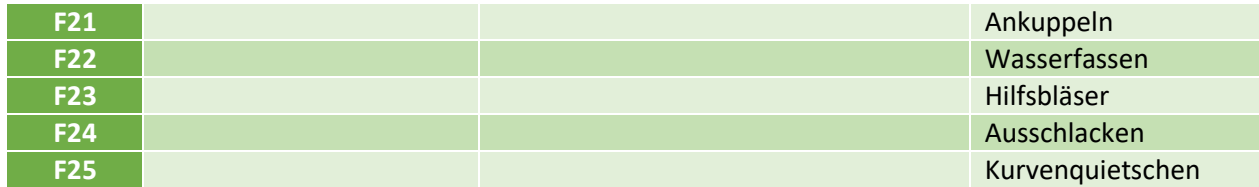

## Geänderte CVs:

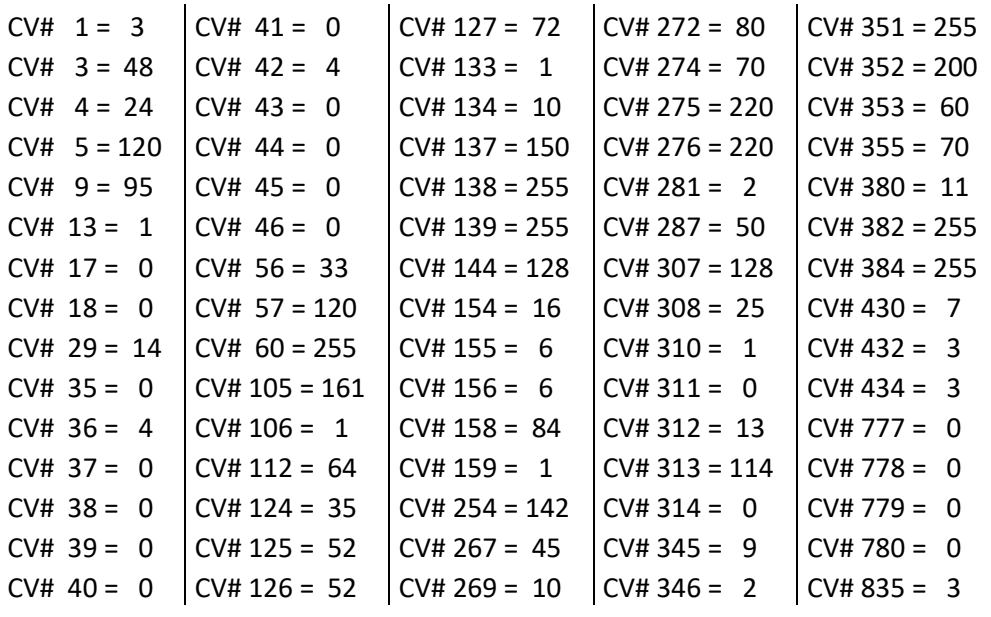